Fachbereich Mathematik Prof. Dr. Stefan Ulbrich Dr. Dominique Küpper Dr. Sarah Drewes

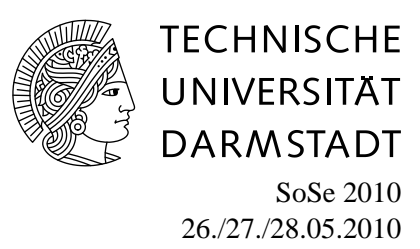

# **6. Übungsblatt zur "Mathematik IV für Elektrotechnik/ Mathematik III für Informatik"**

## **Gruppenübung**

**Aufgabe G17** (Numerische Lösung eines Anfangswertproblems)

Gegeben sei das Anfangswertproblem

$$
y'(t) = 2y - e^t, \quad y(0) = 2.
$$

- (a) Verwende nun die folgenden numerischen Verfahren mit Schrittweite 0.5, um auf dem Intervall [0, 1] Näherungswerte für  $y(t)$  zu bestimmen:
	- Explizites Euler-Verfahren,
	- Verfahren von Heun,
	- Klassisches Runge-Kutta-Verfahren (4.Ordnung).
- (b) Die analytische Lösung dieses AWPs lässt sich z.B. durch Variation der Konstanten berechnen und lautet

$$
y(t) = (e^{-t} + 1)e^{2t} = e^{t} + e^{2t}.
$$

Skizziere und vergleiche Deine Ergebnisse mit der analytischen Lösung und beurteile ihre Qualität.

#### **Aufgabe G18** (Butcher-Schema)

Gegeben sei das Anfangswertproblem

$$
y'(t) = ty(t), \quad y(0) = 1,
$$

mit der exakten Lösung  $y(t) = e^{\frac{t^2}{2}}$ , sowie das folgende zweistufige, explizite Runge–Kutta Verfahren mittels des dazugehörigen Butcher–Schemas

$$
\begin{array}{c|cc}\n\frac{1}{2} & 0 & 0 \\
\frac{1}{2} & \frac{2}{3} & 0 \\
\hline\n\frac{1}{4} & \frac{3}{4}\n\end{array}.
$$

- a) Berechne zu dem gegebenen Anfangswertproblem die Verfahrensfunktion des Runge–Kutta Verfahrens zu dem Butcher–Schema.
- b) Berechne eine Näherung an  $y(1)$  mit Schrittweite  $\frac{1}{2}$  mit dem gegebenen Runge–Kutta Verfahren.
- c) Gib den (globalen) Diskretisierungsfehler des Runge–Kutta Verfahrens in  $t = 1$  an.

#### **Aufgabe G19** (Konsistenz des implizites Euler-Verfahrens)

Zeige, dass das implizite Euler–Verfahren zur Lösung eines Anfangswertproblems

$$
y'(t) = f(t, y(t)), \quad y(t_0) = y_0, \quad t \in [a, b],
$$

wobei  $f : [a, b] \times \mathbf{R} \to \mathbf{R}$  stetig differenzierbar sei, konsistent von der Ordnung 1 ist.

### **Hausübung**

**Aufgabe H17** (Entladung eines Kondensators)

Wir betrachten die Entladung eines Kondensators der Kapazität C über einem Ohmschen Widerstand R. Der Schalter S werde zur Zeit  $t = 0$  geschlossen; zu diesem Zeitpunkt sei die Spannung am Kondensator  $U_0$ . Bezeichnet man mit  $U = U(t)$ ,  $t \ge 0$  die Spannung am Kondensator und mit  $U_R(t)$ den Spannungsabfall am Widerstand  $R$ , so muss offenbar zu jedem Zeitpunkt  $t$  gelten:

$$
U_R(t) + U(t) = 0,
$$

wobei nach dem Ohmschen Gesetz  $U_R(t) = R \cdot I(t)$  gilt für die Stromstärke  $I(t)$ . Die Elektrische Ladung des Kondensators ist  $Q(t) = CU(t)$ . Für einen idealen Kondensator gilt die Differenzialgleichung  $I(t) = Q'(t)$ . Damit erhält man für die Spannung  $U(t)$  am Kondensator die folgende lineare Differenzialgleichung

$$
U'(t) + \frac{1}{RC}U(t) = 0,
$$

mit dem Anfangwert  $U(0) = U_0$ .

- (a) Löse dieses Anfangswertroblem mithilfe der Trennung der Veränderlichen.
- (b) Sei nun  $U_0 = 1, R = 2$  und  $C = \frac{1}{4}$  $\frac{1}{4}$ . Berechne sowohl mit dem expliziten Eulerverfahren, als auch mit dem modifizierten Eulerverfahren (2.Runge-Kutta-Verfahren 2.Ordnung) jeweils mit Schrittweite  $h = \frac{2}{3}$  Näherungswerte für die Lösung des gegebenen Anfangswertproblems im Intervall  $[0, 2]$ .
- (c) Beurteile Deine drei Näherungswerte, indem Du sie miteinander und mit der exakten Lösung vergleichst.

#### **Aufgabe H18** (Anfangswertproblem)

Gegeben sei das Butcher-Tableau

$$
\begin{array}{c|c} 1 & 1 \\ \hline & 1 \end{array}
$$

- a) Wie lautet die Verfahrensvorschrift des zugehörigen Runge-Kutta Verfahrens für das allgemeine Problem  $y'(t) = f(t, y(t))$  um von  $t_i, u_i \approx y(t_i)$  ausgehend  $u_{i+1}$  zu berechnen?
- b) Gegeben sei das Anfangswertproblem

$$
y'(t) = t + 3y(t) , y(1) = 2.
$$

Berechne mit dem oben beschriebenen Runge-Kutta Verfahren mit Schrittweite  $h = 1/2$  eine Näherung für  $y(2)$ .

#### **Aufgabe H19** (Konsistenz der impliziten Trapezregel)

Zeige, daß die implizite Trapezregel  $u_{j+1} = u_j + \frac{h}{2}(f(t_j, u_j) + f(t_{j+1}, u_{j+1}))$  zur Lösung eines Anfangswertproblems  $y'(t) = f(t, y(t)), y(t_0) = y_0, t \in [a, b]$ , wobei  $f : [a, b] \times \mathbb{R} \to \mathbb{R}$ zweimal stetig differenzierbar sei, konsistent von der Ordnung 2 ist.

*Hinweis*: Benutze eine Taylorentwicklung für  $y(t+h)$  der Ordnung 3 (also bis  $\mathcal{O}(h^3)$ ) und für  $f(t+h)$  $h, y(t + h)$  der Ordnung 2 nach h in  $h = 0$ .

**Aufgabe H20** (Programmieraufgabe: Eulerverfahren und Verfahren von Heun)

Implementiere das explizite Eulerverfahren und das Verfahren von Heun zur numerischen Lösung von Anfangswertproblemen gewöhnlicher Differentialgleichungen. Die Verfahren sollten jeweils als Eingabeparameter den Funktionsnamen der rechten Seite der Differenzialgleichung  $f(t, y(t))$ , den Anfangswert  $y_0$ , die Intervallgrenzen  $a = t_0$  und  $b = t_N$  sowie die Schrittweite h haben und die Näherungswerte  $u_0, \ldots u_N$  zurückgeben. Teste Deine Programme an den Beispielen aus Aufgabe G17 und H17.